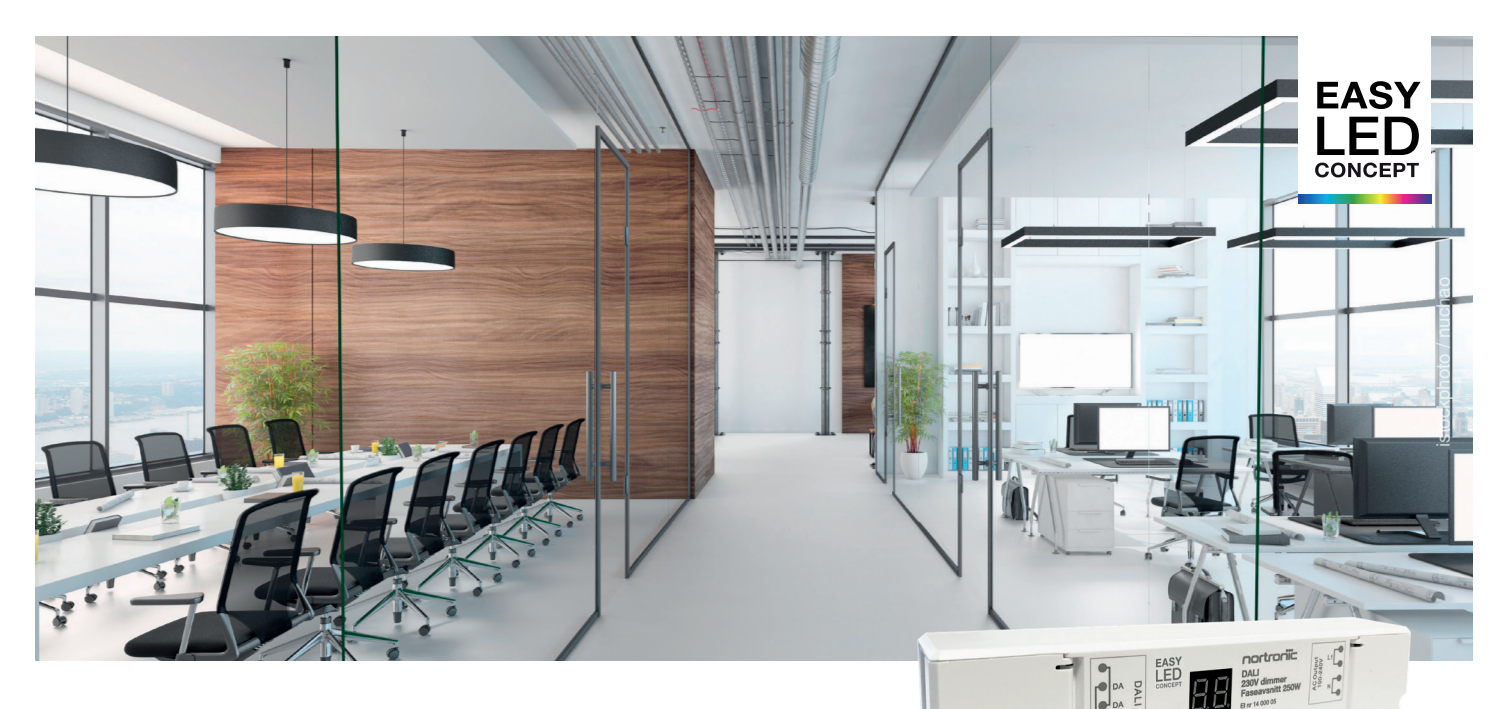

## DALI 230V dimmer faseavsnitt 250VA

- 230V DALI-faseavsnitt dimmer for dimming av LED
- Inngangspenning 100-240V AC 50/60Hz
- DALI-2, DT6
- DALI addresse kan settes manuelt i numerisk display
- Maks belastning 250VA LED, maks antall LED pærer er avhengig av effektfaktor på lyskilden
- Kan også dimme fasedimbare LED drivere, totalbelastning inntil 250VA
- Mulighet for manuell setting av minimumsnivå
- Tverrsnitt terminaler 0,5-2,5mm²

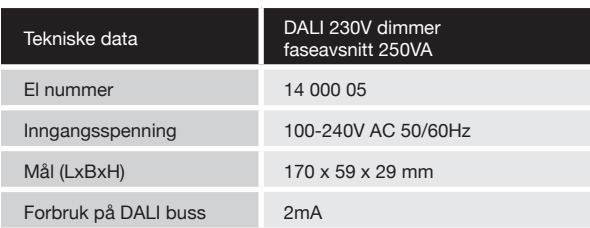

### **1. Stille DALI-adresse manuelt via trykknapper**

- **1.1.** Trykk og hold inne en av de to knappene til det numeriske digitale displayet blinker, og slipp deretter knappen.<br>**1.2.** Bruk en av de to knappene for å sette ønsket DALI a
- **1.2.** Bruk en av de to knappene for å sette ønsket DALI adresse.<br>**1.3.** Trykk og hold nede en av de to knappene til det numeriske **1.3.** Trykk og hold nede en av de to knappene til det numeriske digitale displayet slutter å blinke for å bekrefte innstillingen.
- **Merk:** DALI-adresse kan tilordnes manuelt fra 00-63-FF, ut ifra fabrikkstandarden er ingen DALI-adresse tilegnet dimmeren og displayet viser «FF» Hvis du stiller inn DALI adressen «FF» tilbakestilles dimmeren til fabrikkstandard.

#### **2. DALI-adresse kan også tildeles direkte fra en DALI-programvare.**

**Merk:** Det digitale displayet viser AU når DALI-programvaren tildeler adresser.

### **3. Innstilling av minimumsnivå.**

- **3.1** Dim lyset til ønsket minimumsvivå.<br>**3.2** Hold nede knappen merket «prese
- **3.2** Hold nede knappen merket «preset» til lyset blinker, dette er en kvittering på at minimums nivå er satt.<br>3.3 For å slette ett satt minimumsnivå dimmes l
- **3.3** For å slette ett satt minimumsnivå dimmes lyset opp til 100%, hold så «preset» knapp nede til lyset blinker. Minimumsnivå er nå slettet.

#### Kobling direkte til dimbar LED

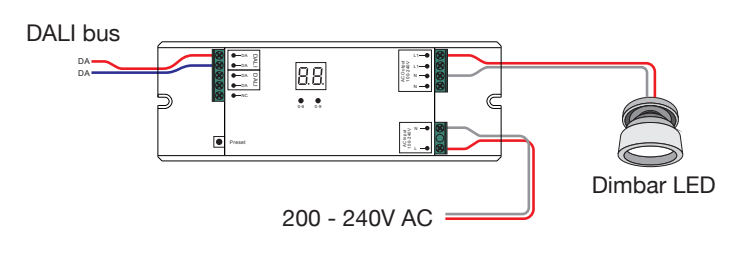

 $RoHS$ 

#### Kobling med LED dimmer før LED

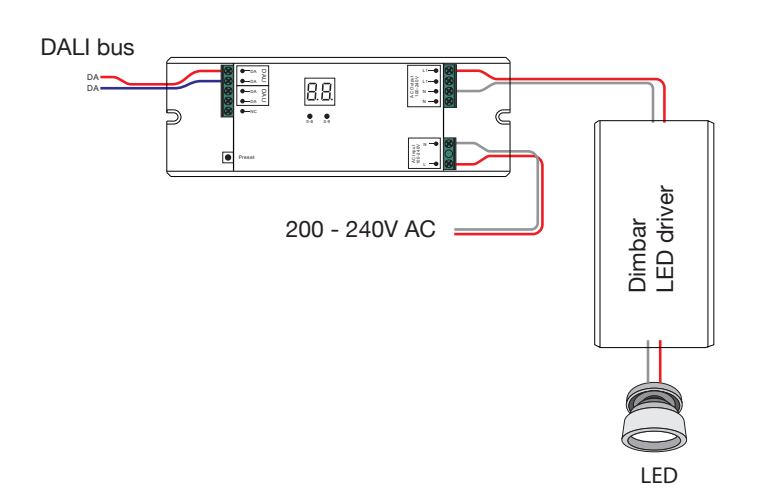

# nortronic